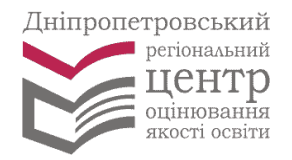

## **ПАМ'ЯТКА «РЕЄСТРАЦІЯ ДЛЯ УЧАСТІ У ПРОБНОМУ ЗНО 2014»**

**1**. **Перед тим, як почати реєстрацію** для участі у пробному зовнішньому незалежному оцінюванні 2014 року (далі – пробне тестування, пробне ЗНО, ПЗНО), бажано **ВИЗНАЧИТИСЯ з тим, які саме предмети необхідні для вступу до вищого навчального закладу** (далі – ВНЗ) на ту чи іншу спеціальність.

**2. ЗАЙДІТЬ на сайт** Дніпропетровського регіонального центру оцінювання якості освіти (ДпрЦОЯО) **www.dneprtest.dp.ua.** через мережу Internet.

**Натисніть кнопку «Реєстрація».**

**3**. **ОЗНАЙОМТЕСЯ** з Положенням про проведення пробного ЗНО та Правилами проведення пробного ЗНО у Дніпропетровській та Запорізькій областях у 2014 році та зробіть позначку щодо ознайомлення з документоми.

德国

**4. ЗАПОВНІТЬ реєстраційну форму**, надавши **достовірну** інформацію про себе. Обов'язковими для заповнення є всі поля, крім помічених зірочкою ('\*').

**5**. **УКАЖІТЬ** адресу проживання. **Введіть** назву закладу освіти, в якому Ви навчаєтеся.

**6. ОБЕРІТЬ предмет(-и) та район тестування,** а також мову тестів. Пам'ятайте, що предмети тестування, зазначені в графіку ПЗНО 2014 в один день, розпочинаються одночасно, тому під одним логіном та паролем можливо зареєструвати лише один предмет в один день тестування.

**7.** Наступним етапом реєстрації є **перевірка** введених реєстраційних даних та формування заяви з проханням про реєстрацію для участі у пробному тестуванні. **Уважно ПЕРЕВІРТЕ реєстраційні дані, прочитайте текст заяви.** У випадку відсутності помилок у реєстраційних даних - натисніть кнопку "Зареєструватися". Ваша заява буде автоматично відправлена в ДпРОЦОЯО.

**8. РОЗДРУКУЙТЕ квитанцію (-ії)** для оплати послуг за проведення пробного тестування, а також **персональну картку** (на якій розміщено реєстраційні дані, логін і пароль) за допомогою кнопки *«Роздрукувати квитанцію»***. Зберігайте персональну картку** до моменту проходження пробного тестування.

**9. ЗДІЙСНІТЬ оплату** протягом 10-ти днів з моменту реєстрації (але не пізніше 10 грудня 2013 року) **за кожен обраний предмет ПЗНО** за допомогою роздрукованих квитанцій. Через 10 днів після оплати **перевірте** в **Особистому кабінеті учасника ПЗНО** інформацію про надходження Вашого платежу на рахунок ДпРЦОЯО.

**10. РОЗДРУКУЙТЕ запрошенняперепустку** для проходження пробного тестування **після 1 березня 2014 року**. У запрошенні-перепусці буде зазначено початок проведення ПЗНО та адреса пункту пробного тестування.

**11. ПРИБУДЬТЕ** <sup>у</sup> день тестування **до пункту пробного тестування** за адресою, указаною в запрошенні-перепустці, не пізніше ніж за 15 хвилин до початку тестування.

 **Зверніть увагу!**

 Вхід на пункт пробного тестування здійснюватиметься за такими документами: 1) паспорт або свідоцтво про народження (для осіб, яким не виповнилося 16 років); 2) запрошення-перепустка; 3) квитанція про оплату вартості послуг за

проведення ПЗНО.